#### SQL queries – filtering & aggregate functions

- Filtering (WHERE)
- Aggregate functions

Steen Jensen, autumn 2017

# SQL query

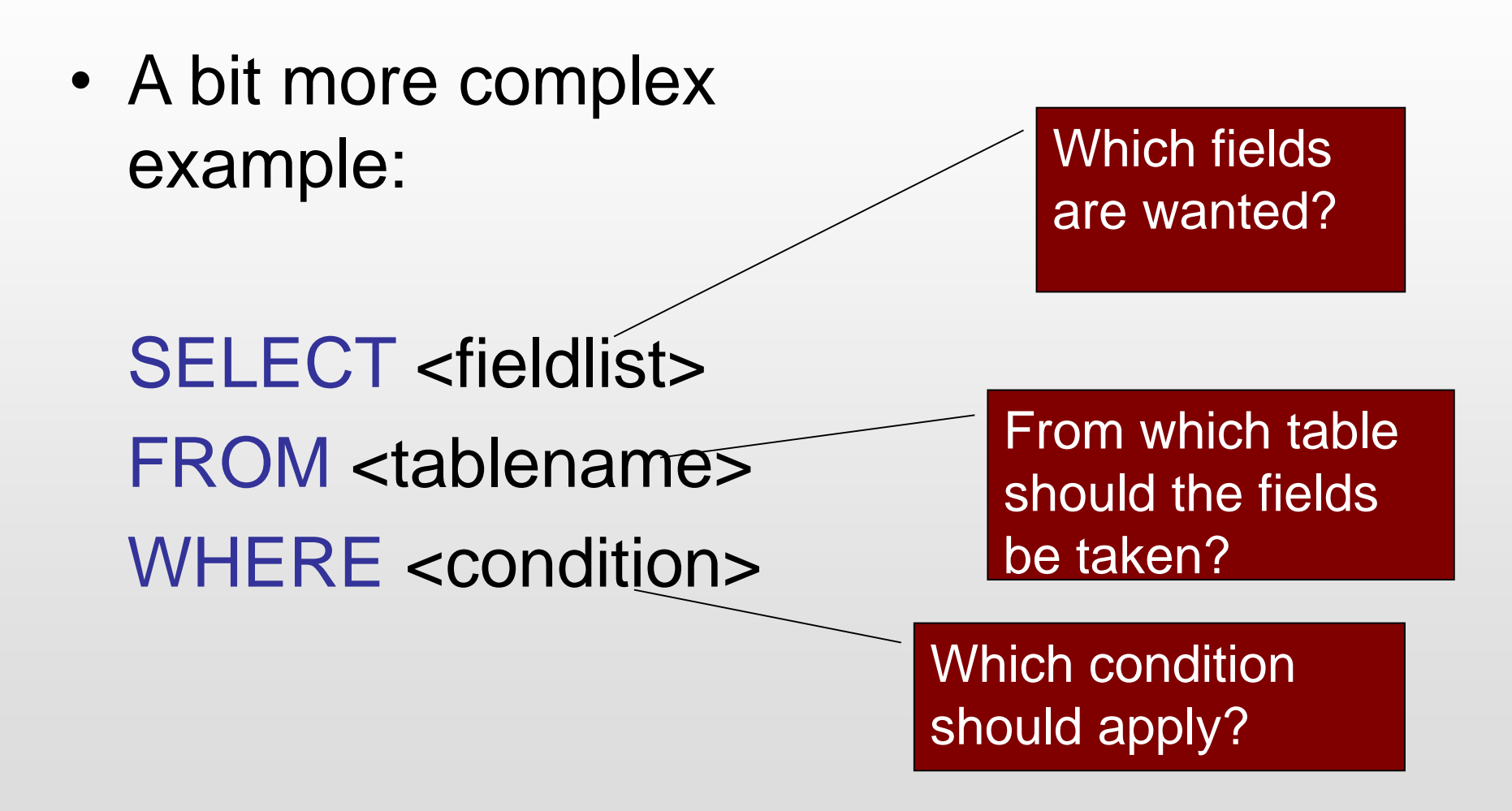

# SQL query

- The WHERE part is a logical expression, specifying conditions on certain fields
- Five fundamental types of criteria
	- $-$  Comparison  $(<, >, =)$
	- Range (< AND >)
	- Set membership (belongs to a set of values)
	- Pattern match (for string fields)
	- Null (is the value of the field a null value)

#### Tabel: Guest

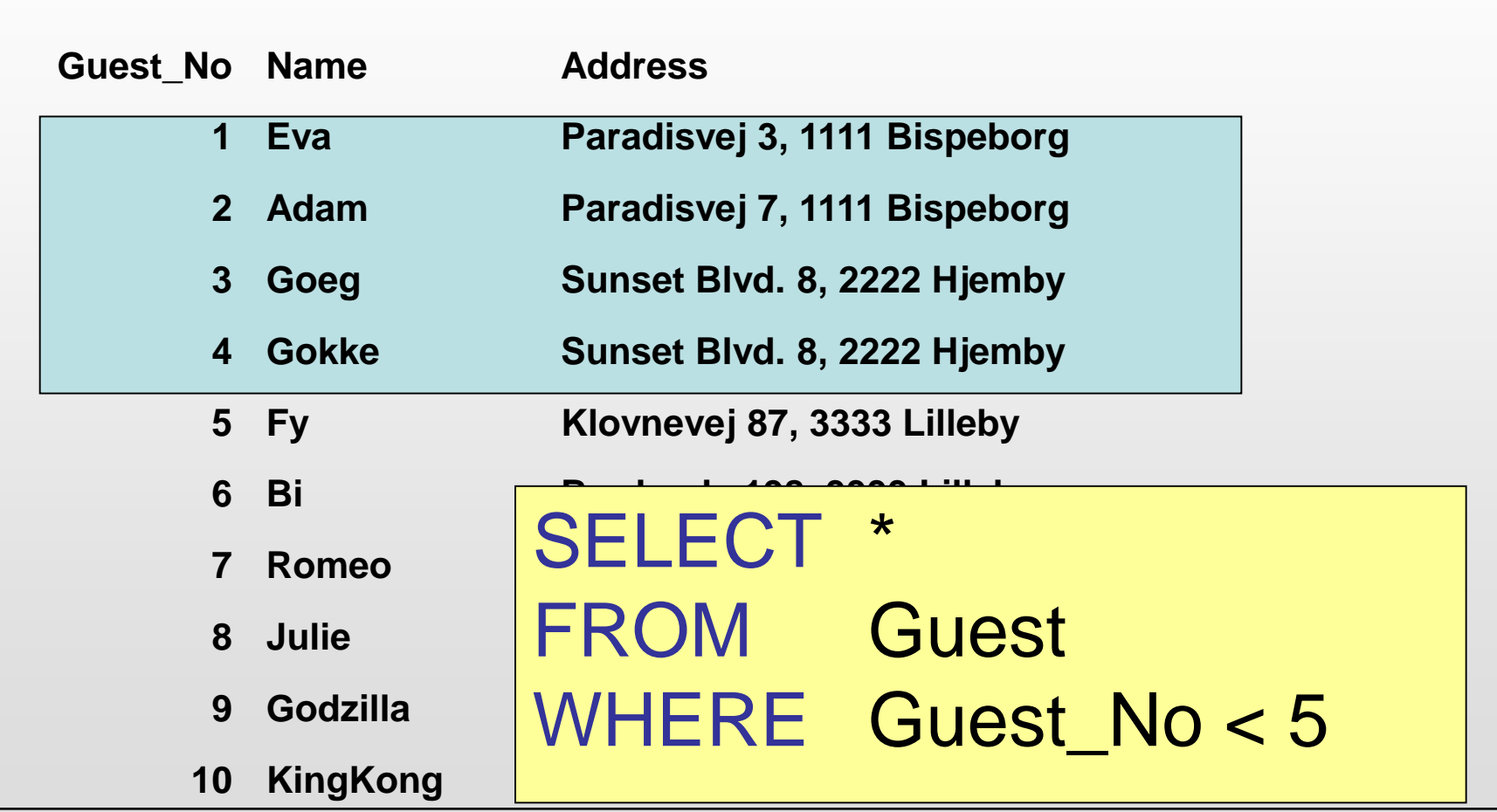

# SQL query

- You can build compounf conditions using *logical expressions* by the use of the logical operators: AND, OR, NOT
- Rules are the same as for logical expressions in C# (or other languages)
- Use parenthesis to increase readability and/or to "overrule" rules

#### Tabel: Guest

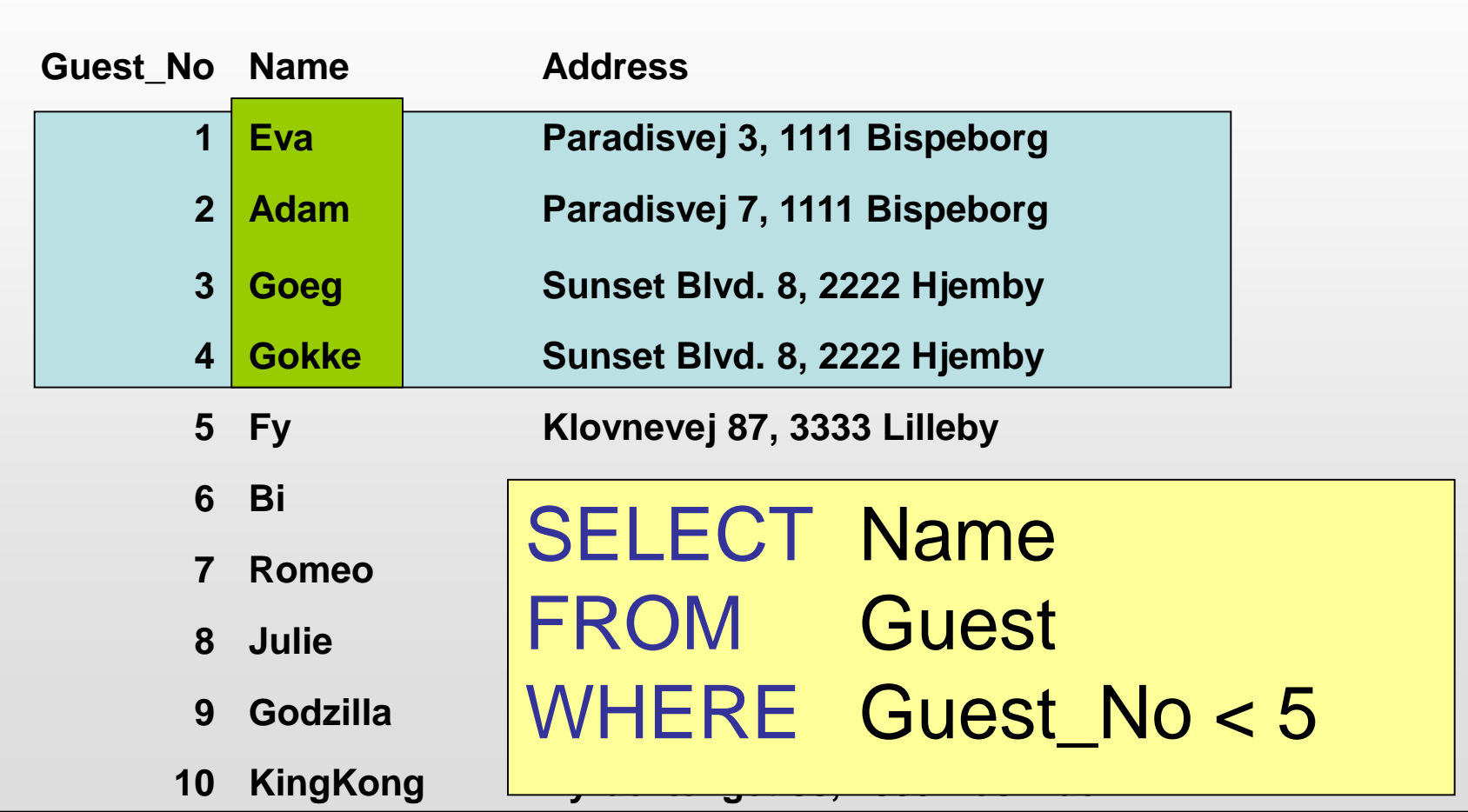

### SQL query - interval

- A **range search** is an SQL query where a value should be within a certain range
- Actually just a two-part comparision query

SELECT \* FROM Guest WHERE ((Guest\_no <= 6) AND (Guest\_no >= 3))

### SQL query - interval

• Another notation for range seach uses the keyword BETWEEN

SELECT \* FROM Guest WHERE Guest no BETWEEN 1 AND 6

#### SQL query - interval

• We can create a "negated" version of a range query using NOT BETWEEN

SELECT \* FROM Guest WHERE Guest no NOT BETWEEN 1 AND 6

#### Exercise – SQL queries

- Formulate queries to get the below data:
	- Get all fields for rooms where the type is 'F' in the hotel with Hotel\_no  $= 1$
	- Get all fields for rooms that are not a 'F' family or a 'D' double room
	- Get all bookings that are after the 15.3.2011
	- Get all bookings that are after the 15.3.2011 but also before the 15.4.2011
	- $-$  Get all bookings for hotel\_no = 1 and guest\_no = 2 that are after the 15.3.2011 but also before the 15.4.2011
	- $-$  Get all booking for Hotel\_no = 2
- Formulate your own queries.

### SQL query – set membership

- A **set membership search** is an SQL query where a value must belong to a given set of values
- We use the IN keyword

```
SELECT *
FROM Guest
WHERE Name IN ('Adam','Eva')
```
# SQL query – set membership

• Note that these two queries are equivalent

```
SELECT *
FROM Guest
WHERE Name IN ('Adam','Eva')
```

```
SELECT *
FROM Guest
WHERE ((Name = 'Adam') OR (Name = 'Eva'))
```
# SQL query – set membership

• We can create a "negated" version of a set membership query using NOT IN

SELECT \* FROM Guest WHERE Name NOT IN ('Adam','Eva')

### Exercise – SQL queries

- Now formulate queries yourself, in order to retrieve the below data:
	- Get all guests from booking where hotel\_no 1, 3, 4
	- Get all rooms from room where hotel  $no = 1$ that are not a double or family room
	- Get all guest that have a booking, but not in the period 15.3.2011 to 15.4.2011
- Formulate your own queries

# SQL query – mønster søgning (eng.: pattern match)

- A **pattern match search** is an SQL query where a (string) value must match a given pattern
- We use the LIKE keyword
- The hard part is choosing the correct pattern to match against – several ways to formulate a pattern

- A pattern is formulated using two special characters **%** and **\_**
- % : wildcard: any sequence of zero or more characters
- \_: any single character

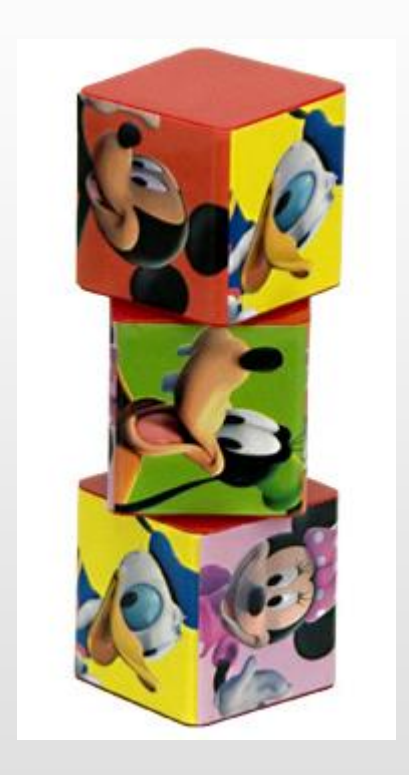

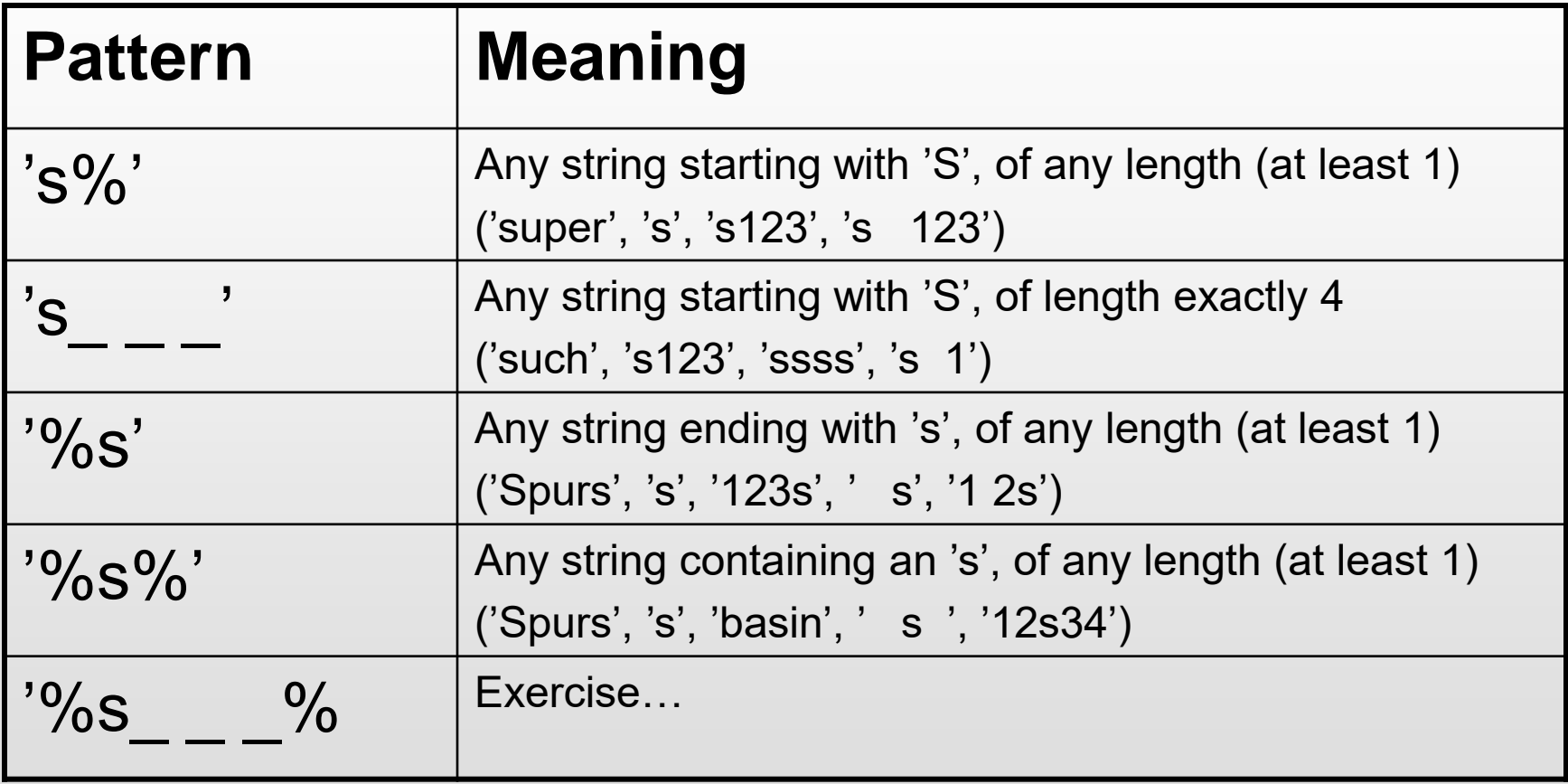

SELECT \* FROM Guest WHERE Name LIKE 'P%'

SELECT \* FROM Guest WHERE Name LIKE '

• We can create a "negated" version of a pattern match query using NOT LIKE

SELECT \* FROM Hotel WHERE Name NOT LIKE 'D%'

# SQL query – null

- A **null search** is a query, where the value must be null
- We use the keyword IS NULL
- You can allow a field to have an undefined or null value, if it makes sense

SELECT \* FROM Guest WHERE Address IS NULL

### SQL query – null (negated)

• We can make a "negated" version of a null query by using IS NOT NULL

SELECT \* FROM Guest WHERE Address IS NOT NULL

#### Exercise – SQL queries

- With the data in place, then run the below queries
	- SELECT \* FROM Hotel WHERE name LIKE '%D%'
	- SELECT \* FROM hotel WHERE Address LIKE '%n'
	- SELECT \* FROM Hotel WHERE Address LIKE '%\_ \_ \_ \_ \_%'
	- SELECT \* FROM Booking WHERE Date\_From IS NOT NULL
- Formulate queries to get the below data:
	- Get all hotels from Roskilde
	- Get all hotels
	- Get bookings with a value for Date\_from but no value for Date\_to
	- Get all hotels with a name staring with 'P' and a length of 4 characters
	- Get all hotels, where the name contains a 'P' or a 'p'
- Formulate your own queries

- Simple arithmetic can be executed in SQL by using the below functions
	- COUNT
	- SUM
	- AVG
	- MIN
	- MAX
- These functions are called **aggregate functions**

- An aggregate function work on values for a specific field (column)
- The condition determines, which records to be aggregated

Example: how many rooms are there in Hotel no. 1?

SELECT count(\*) FROM room WHERE Hotel  $No = 1$ ;

• This query can also be written as

SELECT count(\*) AS Number\_of\_Rooms FROM room WHERE Hotel No = 1;

- The key word AS gives the possibility to rename a field in the search result
- Only cosmetic, but very useful...

#### **SELECT** COUNT(\*) AS Number\_of\_Rooms, AVG(Price) as Avg\_price, Max(Price) FROM room where Hotel  $no = 1$ ;

### Exercise – SQL queries

- With the data in place for the *hotel database* then run the below queries:
	- SELECT \* FROM Booking ORDER BY Hotel\_no ASC, Room\_NO DESC
	- SELECT Name, Address FROM Hotel ORDER BY Hotel\_No;
	- SELECT MAX(Price) AS maxPrice FROM room WHERE Types = 'D';
- Formulate yourself queries to get the below information:
	- Get all bookings from hotel no. 2 (oldest first)
	- Get a sorted list of name and address of guests